Revised: 9/15/2020

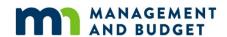

## Request for Access to SWIFT Statewide Systems

# Accounting/Procurement (FMS) • Human Resources/Payroll (SEMA4) • EPM Data Warehouse • Enterprise Learning Management (ELM)

See "Instructions for SWIFT Statewide Systems Access Form" at http://www.mn.gov/mmb/accounting/swift/security/security-forms.jsp.

| User's Last Name                | First Name               |                       | Employee ID (required if user is a state employee)      |
|---------------------------------|--------------------------|-----------------------|---------------------------------------------------------|
| Work Location Mailing Addres    | es I                     |                       | Work Phone (include area code)                          |
| Work Email Address              |                          |                       | Home Agency Code (3 characters)                         |
| Type(s) of Action Rec           | quested                  |                       | <u> </u>                                                |
| Add a new user. Start           | t date of need for acce  | ess:                  |                                                         |
| Non-Employee? Check h           | nere if new user is not  | a state employee:     | : See Instructions for information to attach.           |
| ☐ Change due to inter- o        | or intra-agency transfe  | er. Start date of ne  | eed for changed access:                                 |
|                                 |                          |                       | cflows as another user in the checked<br>Data Warehouse |
| Name of user to I               | be copied:               |                       | Employee ID:                                            |
| ☐ Add roles to existing u       | ıser 🔲 Remo              | ve some roles         | ☐ Miscellaneous change                                  |
| ☐ Cancel all access to the      | nis agency. Last date    | of need for access    | s: (Complete pages 1-2 only.)                           |
| Additional specifications or co | mments on why the person | needs access or why a | a change is needed                                      |
| Agency Name                     |                          | Name of Preparer      |                                                         |
| Preparer's Phone Number         | Preparer'                | s Email               |                                                         |
|                                 |                          |                       |                                                         |

### **Signatures**

**User's statement:** I understand that all SWIFT systems contain some types of data about employees, vendors, customers, and other individuals that are classified as private or confidential under state and/or federal laws. This protected data may appear in a variety of reports, pages, tables, records, and fields. I have been provided with access to the applicable portions of the Minnesota Government Data Practices Act (Minnesota Statutes, Chapter 13, <a href="https://www.revisor.mn.gov/pubs/">https://www.revisor.mn.gov/pubs/</a>) or summaries of them. I agree to comply with the requirements of the Act regarding all data that is not public.

Applies only to users who are authorized for at least one HR/payroll role in SEMA4 or in the SWIFT data warehouse: (1) I also understand that a **majority** of the HR/payroll information available through SEMA4 or the warehouse is classified as private under the provisions of the Minnesota Government Data Practices Act. I have read and understand the guide "Data Practices for Personnel Records," which is available on the MMB website at <a href="https://www.mn.gov/mmb/employee-relations/labor-relations/resources-for-agencies/data-practices.jsp">https://www.mn.gov/mmb/employee-relations/labor-relations/labor-relations/laws-policies-and-rules/statewide-hr-policies/ (click on Data and Technology). I understand the

requirements of the policy and acknowledge that I am responsible for complying with the policy. I understand that if I fail to comply with the policy, I may be subject to disciplinary action, up to and including discharge.

Applies only to users who are authorized for any role in Enterprise Learning Management (ELM): I will not modify any data that is not my own or data that I am not authorized to modify, such as certain rosters and employee training data.

| Signature of User                                                           | Title                         | Date                                                                        |
|-----------------------------------------------------------------------------|-------------------------------|-----------------------------------------------------------------------------|
| Supervisor's statement: I certify th carry out the responsibilities of his/ |                               | d agencies indicated on this form in order to                               |
| Signature of User's Supervisor                                              | Title                         | Date                                                                        |
| Accounting Director/Chief Financia<br>and/or agencies/department ID's fo    |                               | add a new user or to add new security roles ting, procurement, and payroll. |
| Signature of Accounting Director                                            | Title                         | Date                                                                        |
| Human Resources Director: Must agencies/department IDs for SEM/             |                               | or to add new security roles and/or urces data.                             |
| Signature of HR Director                                                    | Title                         | Date                                                                        |
| Agency ELM Key Administrator: N<br>Learning Management.                     | ust sign request to add a new | user or to add new security roles for Enterprise                            |
| Signature of ELM Key Administrator                                          | Title                         | Date                                                                        |
|                                                                             |                               | ng the user for any role is likely to result in                             |

access to private or confidential data about employees, vendors, customers, and/or other individuals. Non-public data may appear in a variety of reports, pages, tables, records, and fields. I certify that the user needs the roles and agencies indicated on this form in order to carry out the responsibilities of his/her job.

If the user is authorized for at least one SEMA4 role, I certify that he/she has been trained to accomplish the applicable tasks and provided with access to the two documents mentioned in the second paragraph of the user's statement.

| Signature of Agency Security Administrator | Print Name & Title | Date |
|--------------------------------------------|--------------------|------|
|                                            |                    |      |
|                                            |                    |      |

**Address:** Always submit pages 1 and 2 of the form. For the remaining sections, send just those pages that contain new or revised information for the user. When sending forms by email or fax, please submit each user form as a separate document. **After** obtaining the agency security administrator's signature, submit forms via one of these channels:

Email: <u>Sema4.Security@state.mn.us</u>. Fax: 651-797-1341. Mail: Statewide Systems Security, Minnesota Management & Budget, 658 Cedar St., Room 400, Saint Paul, MN 55155.

| Enter home accounting/procurement business unit (5 characters) |  |
|----------------------------------------------------------------|--|
| Other business unit(s) needed                                  |  |

| ACCOUNTS PAYABLE (See also Vendor and I |                                                    |                         |  |  |
|-----------------------------------------|----------------------------------------------------|-------------------------|--|--|
| Voucher Entry                           | Maintenance of Voucher Build Errors Match Override |                         |  |  |
| Accounts Payable Inqui                  | ry Only                                            |                         |  |  |
| Workflow roles                          |                                                    |                         |  |  |
| Role                                    | Route Controls: Financial Departmen                | nt ID(s) (8 characters) |  |  |
| Voucher Approver 1                      |                                                    |                         |  |  |
| Voucher Approver 2                      |                                                    |                         |  |  |
| Voucher Approver 3                      |                                                    |                         |  |  |

| ACCOUNTS RECEIVABLE (AR) and CASH MANAGEMENT (CM) (See also General Ledger below for nVision reporting.)                                                    |                                             |                                           |                                   |  |  |
|----------------------------------------------------------------------------------------------------|---------------------------------------------|-------------------------------------------|-----------------------------------|--|--|
| Cash Maintenance (Payment Processing)                                                                                                    | Receivable Specialist (Account Maintenance) |                                           | Receivable Supervisor*            |  |  |
| Billing Create                                                                                                    | Billing Specialist                          |                                           | Billing Supervisor*               |  |  |
| Customer Maintenance<br>Specialist                                                                                                    | AR/Billing Setup                            |                                           | Receivable & Billing Inquiry Only |  |  |
| Cash Management Inquiry Only                                                                                                    |                                             |                                           |                                   |  |  |
| * One type of approval power is available with each supervisor role. If approval power is needed, complete the applicable row(s) in Workflow section below. |                                             |                                           |                                   |  |  |
| Workflow for the supervisor roles                                                                                                    |                                             |                                           |                                   |  |  |
| Role Route Controls: Business uni                                                                                                    |                                             | Controls: Business unit(s) (5 characters) |                                   |  |  |
| Billing Supervisor: Cre                                                                                                    | edit invoice approval                       |                                           |                                   |  |  |
| Receivable Supervisor: Write-off approval                                                                                                    |                                             |                                           |                                   |  |  |

| BUDGETS/COMMITMENT CONTROL (KK) & APPROPRIATION MAINTENANCE APPLICATION "(A)" denotes roles that provide access to Appropriation Maintenance Application. |                    |         |                                                  |  |  |
|----------------------------------------------------------------------------------------------------|--------------------|---------|--------------------------------------------------|--|--|
| Budget Journal Entry Online (A)                                                                                                    | Budget Journal Loa | ad      | Journal Approver*                                |  |  |
| Budget Transfer Entry Online                                                                                                    | Transfer Approver* |         | Budget Inquiry Only                              |  |  |
| * If selecting either approver role, complete the applicable row                                                                                          |                    |         | rkflow section below.                            |  |  |
| Workflow for the approver roles                                                                                                    |                    |         |                                                  |  |  |
| Role                                                                                                    |                    | Route ( | Controls: Source(s) (3-character agency code[s]) |  |  |
| Journal Approver—Appropriation (A                                                                                                    | ٨)                 |         |                                                  |  |  |
| Transfer Approver—Appropriation                                                                                                    |                    |         |                                                  |  |  |
| Journal Approver—Expense Budge                                                                                                    | et                 |         |                                                  |  |  |
| Journal Approver—Revenue Budge                                                                                                    | et                 |         |                                                  |  |  |

| <b>GENERAL LEDGER (GL</b>                                      | ) and N                       | VISION REPORTING                            |                                       |                          |  |  |
|----------------------------------------------------------------|-------------------------------|---------------------------------------------|---------------------------------------|--------------------------|--|--|
| Journal Entry Online                                           |                               | Journal Load                                | Agenc                                 | y Chartfield Maintenance |  |  |
| GL Agency Approver (complete Workflow section below)           |                               | General Ledger Inquiry Only                 |                                       |                          |  |  |
| nVision Reporting Agenc<br>Does the user need to run th        |                               | Receipts Report?   Yes                      | s 🗆 No                                |                          |  |  |
| Workflow                                                       | <u></u>                       |                                             |                                       |                          |  |  |
| Journal Approver 1 Ro                                          |                               |                                             |                                       |                          |  |  |
| GRANTS (GM)                                                    |                               |                                             |                                       |                          |  |  |
| Award Data Entry                                               |                               | Grant Fiscal Manag                          | er                                    | Program Manager          |  |  |
| GM Agency Setup                                                |                               | Grants Inquiry Only                         |                                       |                          |  |  |
| OW rigolog Cotap                                               |                               | Granto inquity Grity                        |                                       |                          |  |  |
| PROJECT COSTING (PR                                            | 2)                            |                                             |                                       |                          |  |  |
| Federal Project Initiator                                      | OIM                           | l Initiator                                 | nitiator Project Initiato<br>Manager) |                          |  |  |
| Project Manager                                                | Сар                           | ital Programs Office                        | Project Cost Accountant               |                          |  |  |
|                                                                |                               | egory and<br>egory Manager                  | Project (                             | Project Control Dates    |  |  |
| Project Accounting Systems  MN                                 |                               | NDOT Projects Inquiry Projects Inquiry Only |                                       | Inquiry Only             |  |  |
| MNDOT Project Approver. Route Control: Business Unit: BUT7901. |                               |                                             |                                       |                          |  |  |
|                                                                |                               |                                             |                                       |                          |  |  |
| COST ALLOCATION (FO                                            | (A)                           |                                             |                                       |                          |  |  |
| Cost Allocation Inquiry Only                                   |                               |                                             |                                       |                          |  |  |
|                                                                |                               |                                             |                                       |                          |  |  |
| ASSET MANAGEMENT                                               | <u> </u>                      |                                             |                                       |                          |  |  |
| Financial Accountant - As                                      |                               |                                             |                                       |                          |  |  |
| Asset Management Inqui                                         | Asset Management Inquiry Only |                                             |                                       |                          |  |  |
| * If approvals are needed als                                  | o fill out                    | the Workflow section be                     | low.                                  |                          |  |  |
| Workflow roles                                                 |                               |                                             | D 1 0                                 |                          |  |  |
| Role                                                           |                               |                                             | Route Con                             | trois                    |  |  |
|                                                                |                               | Business unit(s) (5 characters):            |                                       |                          |  |  |
| Physical Inventory Approval 2 (department transfers)           |                               | Department ID(s) (8 characters):            |                                       |                          |  |  |

# **Procurement Role Selections (See also Asset Management above.)**

| Enter home accounting/procurement business unit here if not shown in Accounting section (5 characters) |  |
|----------------------------------------------------------------------------------------------------|--|
| Enter other business units needed if not shown in                                                      |  |
| Accounting section                                                                                     |  |

| VENDOR (VND)              |                     |
|---------------------------|---------------------|
| Vendor Request Add/Update | Vendor Inquiry Only |

| PURCHASING (PO) & ePROCUREMENT (ePRO) (See also Accounts Payable above.) |                                                                                                    |                                                           |  |  |
|--------------------------------------------------------------------------|----------------------------------------------------------------------------------------------------|-----------------------------------------------------------|--|--|
|                                                                          | Defaults: Location                                                                                                    | Defaults: Location is required; all others optional.      |  |  |
| PO/ePRO Buyer                                                            | Location Code - requi                                                                                                    | Location Code - required:                                 |  |  |
| Contract Encumbrance                                                     | Ship To: Origin (3 characters):                                                                                                    |                                                           |  |  |
|                                                                          | Defaults: Location is required; all others optional.                                                                                              |                                                           |  |  |
|                                                                          | Location Code - requi                                                                                                    | Location Code - required:                                 |  |  |
| Purchase Order Data<br>Entry Only                                        | Ship To: Origin (3 characters):                                                                                                    |                                                           |  |  |
| ePRO Requisition<br>Requester                                            | Default chartfield values: Fund: Fin. Department ID (8 characters; 4th char. must be 3, 4, or 5): Appropriation ID (7 characters): Agency Cost 1: |                                                           |  |  |
| PO Accounting Coordin                                                    | ator                                                                                                    |                                                           |  |  |
| Core (Order) Receiver                                                    | PO Inquiry Only                                                                                                    | ePRO Requisition Inquiry Only                             |  |  |
| Workflow role                                                            |                                                                                                    |                                                           |  |  |
| Role                                                                     | Route Controls:                                                                                                    | Route Controls: Financial Department ID(s) (8 characters) |  |  |
| PO Approver                                                              |                                                                                                    |                                                           |  |  |

| Purchasing Cards (PO)                                                                                            |
|----------------------------------------------------------------------------------------------------|
| PCard Agency Administrator (includes all PCard Reconciler and Reviewer permissions plus user/agency setup power) |
| PCard Approver (includes PCard Reconciler and Reviewer permissions plus approval power)                          |
| PCard Reconciler (includes PCard Reviewer permissions plus update power)                                         |
| PCard Reviewer (basically an inquiry role, but the user can add comments and attachments)                        |

| STRATEGIC SOURCING (SS)                                                                                                    |        |                    |                    |                    |         |
|----------------------------------------------------------------------------------------------------|--------|--------------------|--------------------|--------------------|---------|
|                                                                                                    |        |                    |                    |                    |         |
| Event Creator/Buyer - Also complete the entire "Specific authorizations" section below. Every buyer also needs the Event Approver role (below). |        |                    | e a Vendor Re      | sponse (RESP0      | OND)    |
| Event Approver (Buyer and Ad Hoc)                                                                                                    |        |                    | rator              | Event Inquiry Only |         |
| Specific authorizations: required for all Strate                                                                                                | egic S | ourcing ro         | les.               |                    |         |
| Business unit(s) (5 characters):                                                                                                    |        |                    |                    |                    |         |
| Origins: Check here for all origins within the business unit(s) $\square$ <b>OR</b> enter selected origins (3 characters) here:                 |        |                    |                    | aracters) here:    |         |
| Default business unit (optional):                                                                                                    | De     | efault origin      | (optional):        |                    |         |
| Authorized template types for Creator/Buyer role only                                                                                           |        | Allowed to create? | Allowed to update? | Allowed to delete? |         |
| Business unit template                                                                                                    |        |                    | □ Y □ N            | □ Y □ N            | □ Y □ N |
| Department template                                                                                                    |        | □ Y □ N            | □ Y □ N            | □ Y □ N            |         |
| Personal template                                                                                                    |        | □ Y □ N            | □Y□N               | □ Y □ N            |         |
| Workflow roles for professional/technical events (Routing is based on business unit[s] and origin[s] entered above.)                            |        |                    |                    |                    |         |
| (Professional/Technical) Coordinator Approver (first level)                                                                                     |        |                    |                    |                    |         |
| Workflow role for grant events (Routing is based on business unit[s] and origin[s] entered above.)                                              |        |                    |                    |                    |         |
| Grant Coordinator Approver (first level)                                                                                                    |        |                    |                    |                    |         |
|                                                                                                    |        |                    |                    |                    |         |
| CATALOG MANAGEMENT (CG)                                                                                                    |        |                    |                    |                    |         |
| Catalog Owner Catalog Manageme                                                                                                    |        |                    | nagement Ingu      | iry Only           |         |

| SUPPLIER CONTRACTS (SC)                                     |                                                                                                    |                                                       |  |                        |
|-------------------------------------------------------------|----------------------------------------------------------------------------------------------------|-------------------------------------------------------|--|------------------------|
| Contract Administrator                                      | This user needs to <b>update</b> contracts or documents created by the users listed below. (The default is <b>no</b> power to update items created by other users.) |                                                       |  |                        |
| Contract Administrator                                      | Employee ID's of other users: Names of the users:                                                                                                    |                                                       |  | of the users:          |
| Document Administrator                                      |                                                                                                    |                                                       |  |                        |
|                                                             |                                                                                                    |                                                       |  |                        |
|                                                             | _                                                                                                    |                                                       |  |                        |
| Document Collaborator                                       | Agreement (Complia                                                                                                    | Agreement (Compliance) Manager Agency Library Manager |  | Agency Library Manager |
| Contract Inquiry Only                                       | Contractual (Document) Approver                                                                                                    |                                                       |  | (Document) Approver    |
| Does the agency create elect SWIFT and route for electronic |                                                                                                    |                                                       |  |                        |
| Workflow for document app                                   | rovers                                                                                                    |                                                       |  |                        |
| Role                                                        | Route Controls                                                                                                    |                                                       |  |                        |
| P/T Contract Coordinator (DOC_APPROVAL_04)                  | Routing for this role is based on business unit <b>and</b> origin, so you must enter values for both.                                                               |                                                       |  |                        |
|                                                             | Business unit(s) (5 characters):                                                                                                    |                                                       |  |                        |
|                                                             | Origin(s) (3 characters):                                                                                                    |                                                       |  |                        |

| INVENTORY (IN)                                                                                                    |                                                                                                    |                                 |  |
|----------------------------------------------------------------------------------------------------|----------------------------------------------------------------------------------------------------|---------------------------------|--|
| Express Issue (Counter Sale)                                                                                                    | Inventory Adjustment<br>Approver                                                                                         | Inventory (Replenishment) Buyer |  |
| Inventory Control<br>(Warehouse Worker)                                                                                                    | Inventory Express Putaway Inventory Fulfillment Specialist                                                               |                                 |  |
| Inventory PO (& Non-PO) Receiver Ship-to location (required):                                                                                | Returns Receiver (Interunit & RMA)                                                                                       | Inventory Cost Adjustment       |  |
| Inventory Materials<br>Manager—Mobile Inventory                                                                                              | γ Ι ΙΝΛΟΝΙΚΑΚΙ ΙΙΔΙΙΚΑΚΙ Ι ΙΝΛΟΝΙΚΑΚΙ ΙΝΙΚΙ                                                                              |                                 |  |
| Inventory Configuration-Agency: This is a very powerful role. It is only for experienced inventory administrators—at most, a few per agency. |                                                                                                    |                                 |  |
| Special role for the Department of Transportation (DOT) only                                                                                 |                                                                                                    |                                 |  |
|                                                                                                    | Enter needed <i>inventory</i> business unit(s) (5 characters each; examples: CS000 for Central Shop, OD000 for Oakdale): |                                 |  |

### Human Resources/Payroll (SEMA4) Role Selections

| Enter mainframe logon ID—required until further notice                                                                    |     |  |
|----------------------------------------------------------------------------------------------------|-----|--|
| If this person is responsible for HR activities/transactions and pages for employees across department boundaries (HR Vie | 0 0 |  |

#### **AGENCY/DEPARTMENT ID ACCESS**

**Add Access:** You may grant access to all employees within an agency OR employees of only specific Department IDs.

**By Agency.** To allow access to all employees within the user's agency and/or access to other agencies, list the 3-character agency code(s) here:

OR

**By Department ID.** To limit access to employees of defined departments within the agency, list the Department ID <u>highest</u> in your department organization structure that the user will access. The user will have access to that Department ID and all those reporting to it.

To prohibit access to individual lower level Department IDs included above, list each ID here:

Delete Access: To eliminate a user's access, enter the agency codes or Department IDs here:

#### **PAGE ACCESS**

<u>Instructions</u>: For each component, check the <u>highest</u> action the user needs. (Some components have only one level.) When requesting an access change, mark **only** the access being revised.

<u>Correction</u> roles (marked with an exclamation mark [!] in the listings) are granted to a very limited number of employees in each agency. The requirements to gain Correction action are:

- Written justification detailing the reason for this access must be submitted with this form and
- The user must successfully complete the *Correcting HR Data* learning guide and submit a signed statement indicating completion.

<u>Incompatible Access profiles are not permitted.</u> Access is incompatible if **Update** or **Correct** is requested for the following:

- Direct Deposit **and** Adjustments/Retro Pay Update *or* Business Expense Update *or* Mass Time Entry *or* Personal Data *or* Job Data.
- Either Personal Data *or* Job Data **and** Adjustments/Retro Pay *or* Business Expense *or* Mass Time Entry *or* Direct Deposit.

Incompatible access roles are **bolded** and marked with asterisks (\*) below. For more information, see the SEMA4 Incompatible Access Policy.

| Human Resources Components                                                                                                    | <b>5</b>                                                                                                    |                                                                                                    |
|----------------------------------------------------------------------------------------------------|----------------------------------------------------------------------------------------------------|----------------------------------------------------------------------------------------------------|
| Administer Training<br>All-Correct<br>Enroll-Update<br>View only                                                                                                    | Job Data* Correct*! Update* View                                                                                                 | Position Data<br>Correct<br>Update<br>View                                                                                                    |
| Company Property Table Correct                                                                                                    | Labor Relations Update                                                                                                    | Position Funding Correct Update                                                                                                    |
| Emergency Contact Update View Employment Data Update                                                                                                    | View  Manage Competencies  Update  View                                                                                          | View                                                                                                    |
| General Data Correct Update View  Health & Safety View                                                                                                    | Personal Data* Correct*! Update* View Physical Exams Update                                                                      |                                                                                                    |
| Payroll Components                                                                                                    | View                                                                                                    |                                                                                                    |
| Adjustments/RetroPay* Update* View View Inquire only Balances/Paycheck View only  Business Expense* Update* View View Inquire only  Direct Deposit* Update/Correct* View | Expense Transfers Update View View Inquire only Garnishment View only  Labor Distribution Update View  Leave Update View  View   | Mass Time Entry*     Update/Correct*     View  Payroll Data     Update/Correct     View  Schedules     Update     View  Self Service Time Entry     Administrator (Update)     View |
| Benefits Components                                                                                                    |                                                                                                    |                                                                                                    |
| All Benefits Pages: View Includes: Administer Base Benefits Administer Automated Benefits Administer Benefits Billings                                                   | Benefits ACA Eligibility Update/Correct (also included in Job Data Update and Job Data Correct)                                  | Minnesota State Universities and Colleges Only  Benefits Reports                                                                                                    |
| Recruiting Solutions                                                                                                    |                                                                                                    |                                                                                                    |
| Recruiter*                                                                                                    | Hiring Manager Proxy**                                                                                                    |                                                                                                    |
| Recruiter-Limited*  Affirmative Action Officer*                                                                                                    | ** Only assign to users with non-<br>managerial job codes. No<br>agency/dept. ID codes required.<br>User ID for this role is the |                                                                                                    |
| * Requires agency/dept. ID code(s) on page 8.                                                                                                    | employee ID number.                                                                                                    |                                                                                                    |

#### **EPM Data Warehouse Role Selections**

Use this section only for access to the EPM Data Warehouse. For access to the old Information Access (IA) Data Warehouse, use the form "Request for Clearance: Information Access Warehouse" at <a href="https://www.mn.gov/mmb/accounting/swift/security/security-forms.jsp">https://www.mn.gov/mmb/accounting/swift/security/security-forms.jsp</a>.

XX BI Author (required for all EPM Data Warehouse users)

#### **DATA EXTRACTS (from warehouse tables)**

Data Extract (M EPM DATA EXTRACTS) (staging tables only; not available in OBIEE)

| GENERAL WAREHOUSE ROLES                                                                                           |                                                        |  |  |  |  |
|----------------------------------------------------------------------------------------------------|--------------------------------------------------------|--|--|--|--|
| All users of the EPM Data Warehouse must be assigned one or more General Warehouse Roles:                         |                                                        |  |  |  |  |
| Agency Code (3 characters) for agence                                                                             | Agency Code (3 characters) for agency-specific roles*: |  |  |  |  |
| Agency Specific Basic Agency Specific Advanced Agency Specific Dashboard                                          |                                                        |  |  |  |  |
| Report Developer Developer Developer                                                                              |                                                        |  |  |  |  |
| Agency Specific Administrator (M_EPM_XXX_AGY_ADMINISTRATOR + M_EPM_AGY_ADMINISTRATOR)                             |                                                        |  |  |  |  |
| * The agency code entered under General Warehouse Roles is used only to assign the user to the appropriate        |                                                        |  |  |  |  |
| agency dashboard in OBIEE. It does not affect access to detail-level data in the warehouse. The user's chartfield |                                                        |  |  |  |  |
| security role (M_FS_CF_SEC_xxxxxx) for the Financial Management System controls access to accounting and          |                                                        |  |  |  |  |
| procurement data in the EPM Data Warehouse. The user's row security permission list (agency or department ID      |                                                        |  |  |  |  |
| access) for SEMA4 controls access to SEMA4-related data in the warehouse. A user cannot have access in the        |                                                        |  |  |  |  |

#### **ACCESS TO ACCOUNTING/PROCUREMENT DATA (COMES FROM FMS)**

warehouse that is different from access in the source FMS and SEMA4 systems.

There are no separate roles for financial and procurement data in the OBIEE warehouse. Access is based on the Inquiry roles selected in the Accounting and Procurement sections above.

M\_EPM\_FSCM\_LOOKUP (required if the user will access FMS data in the warehouse)

Year-End Financial Reporting Data (staging tables only; not available in OBIEE)

#### **ELM WAREHOUSE ROLES**

M\_EPM\_ELM\_REPORT

| ACCESS TO HR/PAYROLL DATA (COMES FROM SEMA4)                                 |  |  |  |
|------------------------------------------------------------------------------|--|--|--|
| M_EPM_HCM_LOOKUP (required if any of the HR/Payroll data roles are selected) |  |  |  |
| Payroll Funding Salary FTE (Salary Projections/FTE)                          |  |  |  |
| HR Private Data by Department Payroll Paycheck Information                   |  |  |  |
| HR Statewide Data Payroll Self Service (SS) Data                             |  |  |  |
| Labor Distribution Recruiting Solutions (RS) Data                            |  |  |  |

#### RESTRICTED HR/PAYROLL WAREHOUSE ROLES (DATA COMES FROM SEMA4)

Because of the risks involved and the sensitive nature of the information, access to SSN, Payroll Deductions, and excluded employee data is strictly limited. Payroll Deductions information can disclose private benefit and tax data. Excluded employees are undercover law enforcement officers and others for whom all employment information is—by law—confidential. The role is applicable only to users in the very small number of agencies that have such employees. When requesting one of these roles, the Human Resources Director of the agency must attach a written statement explaining why the role is essential to the user's job duties. The statement must also indicate why warehouse reporting is necessary (i.e., why access to individual records in SEMA4 is insufficient and the user requires broad warehouse reporting across many or all agency employees) and—in the case of SSN—why identification of employees by name and employee ID cannot meet the user's needs.

| with actual cut of compleyeed by hame and empleyee is carnier meet the deer of neede. |                    |                                |  |
|---------------------------------------------------------------------------------------|--------------------|--------------------------------|--|
| SSN View                                                                              | Payroll Deductions | HR Data for Excluded Employees |  |

# REPORTING AND PLANNING SYSTEM (RAPS; DATA COMES FROM SEMA4 VIA DATA WAREHOUSE)

RAPS provides audit reports that help agencies verify the HR data entered into SEMA4 during a selected range of action dates.

- **XX** BI Author (required for all RAPS users)
- **XX** M\_EPM\_HCM\_LOOKUP (required for all RAPS users)
  - M\_RAPS\_LINK (includes private data)

Agency/department access: If the user is already authorized for SEMA4 Production or private HR/payroll data in OBIEE (e.g., the role HR Private Data by Department on the preceding page), the user will have access to the same agency or department code(s) in RAPS. If the user is new, enter the needed SEMA4 agency or department code(s) on page 8.

Form continues on next page with Enterprise Learning Management roles

#### **Enterprise Learning Management Administrative Role Selections**

All state employees are automatically assigned the Internal Learner role, and they retain it until they terminate employment. Complete this section to add or delete other learning roles for state employees. (Do not use this form for external learners. Each agency is responsible for entering its external learners directly into the system.)

| ENTERPRISE LEARNING MANAGEMENT (ELM)                                                                                                    |                                                                                                    |  |
|----------------------------------------------------------------------------------------------------|----------------------------------------------------------------------------------------------------|--|
| Learning Administrator                                                                                                    | Instructor                                                                                                    |  |
| Learning Catalog Administrator                                                                                                    | Enrollment Administrator                                                                                           |  |
| Learning Resource Administrator                                                                                                    | Query Viewer (M_ELM_QUERY_VIEWER)                                                                                  |  |
| Roster Administrator                                                                                                    | Maintain Approvals                                                                                                 |  |
| Profile Administrator                                                                                                    | External Learner Security Administrator (M_HR_External_Learner_Security <i>and</i> M_LMLELM_External_Learning_Adm) |  |
| Sandbox access (M_ELM_TRAINING_LINK). Note if this box is checked, the person will need same security roles in ELM92UQ in addition to ELM92AP. |                                                                                                    |  |
| <b>Additional agency code(s):</b> If this user needs access to other agencies, enter the additional 3-character agency codes here:             |                                                                                                    |  |

#### **Descriptions of the Enterprise Learning Management Roles**

The definitions provided below will help determine the Administrative access that you will allow in your agencies. The Administrative roles do need to be specifically requested.

**Learning Administrator**: As a lead administrator for your agency, you will request this role. This has expanded menu options in the Enterprise Learning Folder.

**Learning Catalog Administrator:** This role provides access to create and manage Learner Groups, create and maintain catalog functions; Manage Programs, Manage Courses, and Manage Classes.

**Learning Resource Administrator:** This role is responsible for setting up resources for your agency located in the Learning Resources folder. This role will create and maintain equipment, material, facilities, and session templates.

**Roster Administrator**: This role will allow you to review and administer both Class and Program rosters in the Learner Tasks folder. You will also have the ability to create Ad Hoc announcements in the Notifications folder. This role also give you access to run both delivered and custom ELM reports.

**Profile Administrator:** This role provides access to the User Profiles and Organization folders. You will be able to review internal learners' profiles, and review and add External learner profiles. You will also have the ability to review reporting relationships in your agency.

**Instructor:** Any Instructor who belongs to either the internal or an external organization. Agency administrators will need to create Instructor profile in ELM.

**Enrollment Administrator:** This role provides you with the menus to enroll learners in a class. Learners can be enrolled from the Enroll menu as well as directly from the rosters. You will also have access to maintain learning requests, and add supplemental learning for your agency's learners. Monitoring and maintaining approvals is also part of the role.

**Maintain Approvals:** This role is generally assigned to Agency Training Coordinators. You will have access to the Learner Task folder to monitor and maintain approvals.

**External Learner Administrator:** This role, combined with the External Learner Security role, provides you the ability to create external learners

**Query Viewer:** Access to all query reports that have been created by or for agencies as public (vs. private). These reports on not the standard Learning Reports delivered with ELM.